## Ubuntu Mate, nothing else running...

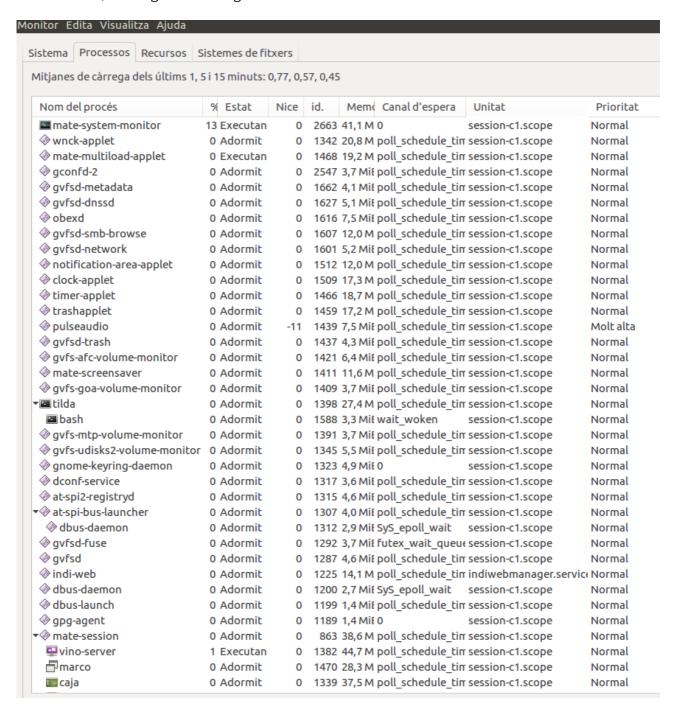

Now I'am doing some job: bias during the day...

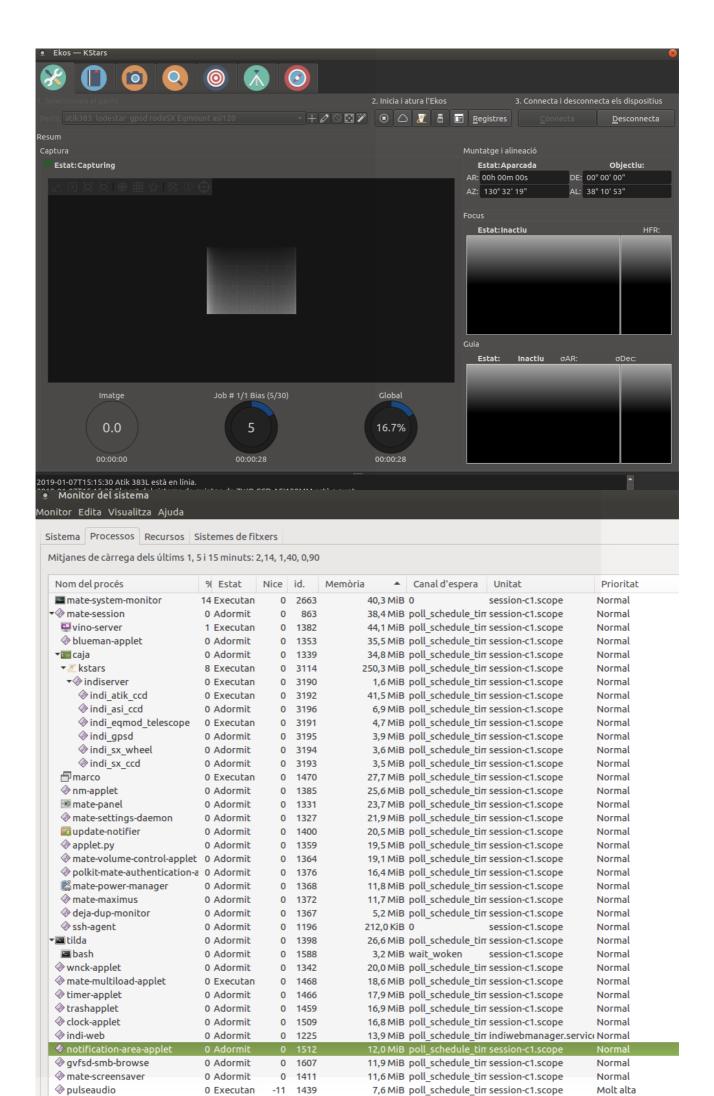

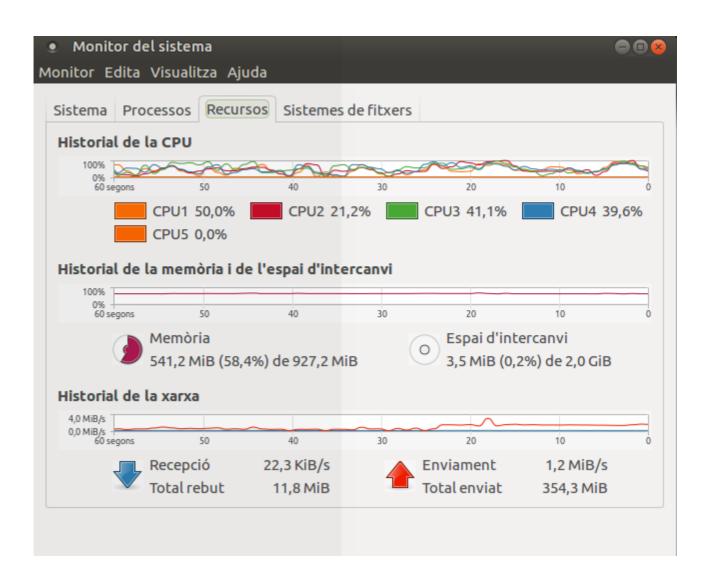